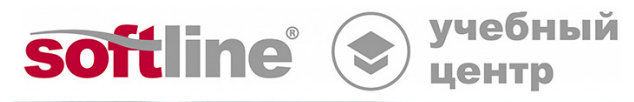

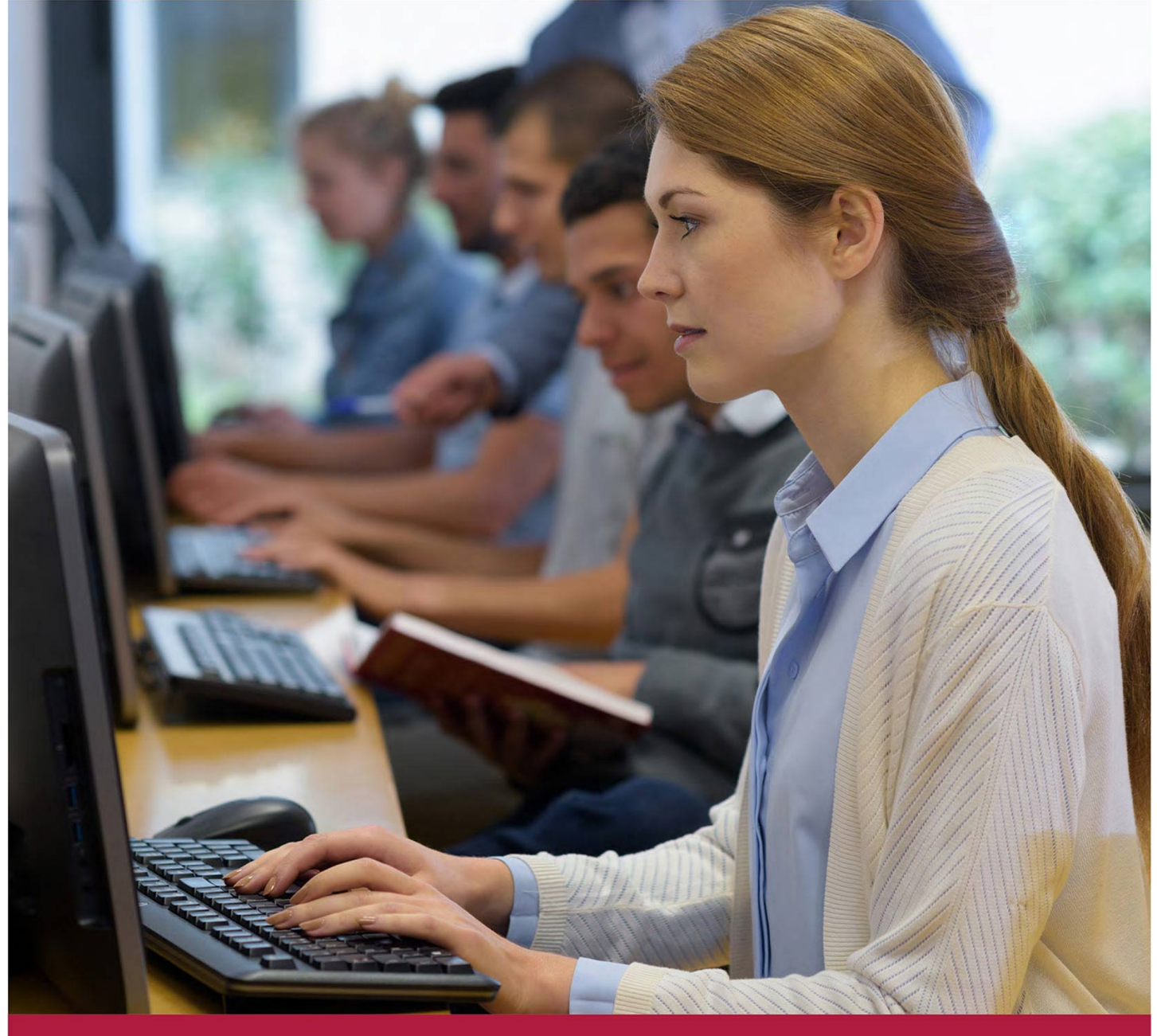

# **LibreOffice Calc расширенный**

Код курса: SLIT-1044

8 (800) 505-05-07 | edusales@softline.com | edu.softline.com © Softline 2022

### **LibreOffice Calc расширенный**

Код курса: SLIT-1044

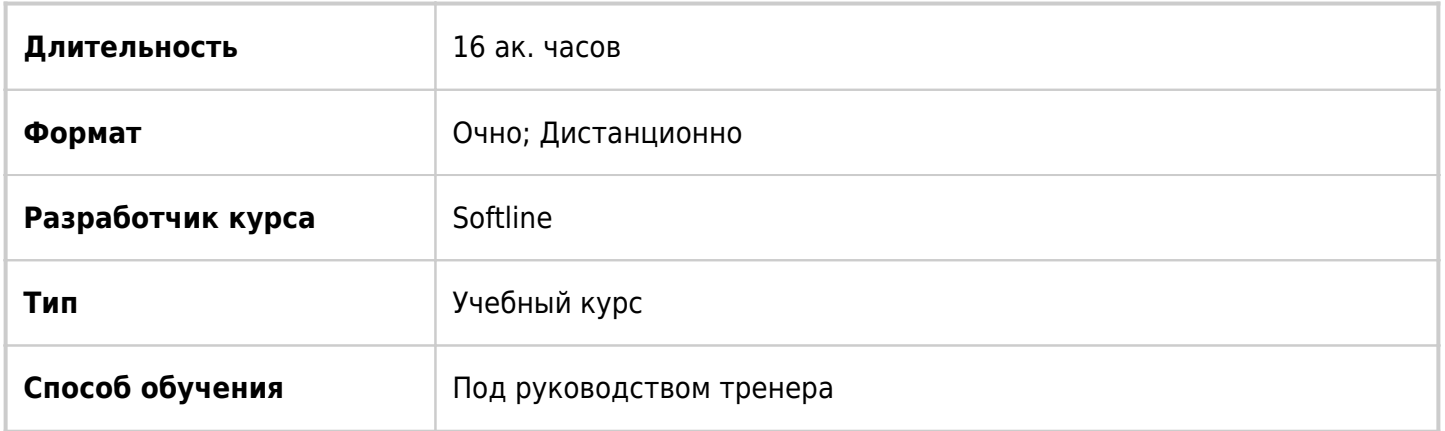

# О курсе

В курсе рассматриваются расширенные возможности LibreOffice Calc: различные типы ссылок и функций, условное форматирование, построение сводных таблиц, работа с большими табличными массивами.

# Подробная информация

Профиль аудитории:

• Все желающие

- Предварительные требования:
- Требуется иметь базовые навыки работы LibreOffice Calc

По окончании курса слушатели смогут:

- Выполнять различные вычисления с помощью функций в таблицах LibreOffice Calc
- Создавать и настраивать правила условного форматирования в таблицах Calc
- Выполнять сложную сортировку и фильтрацию данных в таблицах Calc
- Группировать строки и столбцы, находить промежуточные итоги в таблицах Calc
- Создавать и настраивать сводные таблицы в Calc

## Программа курса

#### **Модуль 1. Применение встроенных функций**

- Различные типы ссылок
- Связывание листов и рабочих книг
- Применение различных типов встроенных функций
	- Математические функции
	- Статистические функции
	- Логические функции
	- Функции для преобразования текста
	- Функции для обработки дат
	- ВПР для поиска данных в таблице

Отслеживание зависимостей в формулах

#### **Модуль 2. Условное форматирование**

- Простые правила условного форматирования
- Добавление гистограмм, цветовых шкал, наборов значков
- Изменение правил и управление правилами форматирования
- Формулы в условном форматирование

#### **Модуль 3. Работа с табличными массивами**

- Сортировка данных:
	- Сортировка по одному критерию
	- Многоуровневая сортировка
- Фильтрация данных:
	- Автофильтр
	- Фильтр по форматированию
	- Расширенный фильтр
	- Создание уникальных списков
- Структурирование документа
	- Группирование/разгруппирование строк/столбцов
	- Подведение промежуточных итогов
- Проверка данных

### **Модуль 4. Анализ данных с помощью Сводных таблиц**

- Создание и формирование сводных таблиц
- Фильтрация данных в сводной таблице
- Настройка полей сводной таблицы
- Обновление сводных таблиц и диаграмм

### **[Посмотреть расписание курса и записаться на обучение](https://edu.softline.com/vendors/softline/libreoffice-calc-rasshirennyy/)**

#### **Обращайтесь по любым вопросам**

к менеджерам Учебного центра Softline

**8 (800) 505-05-07** | edusales@softline.com

**Ждём вас на занятиях в Учебном центре Softline!**

# Почему Учебный центр Softline?

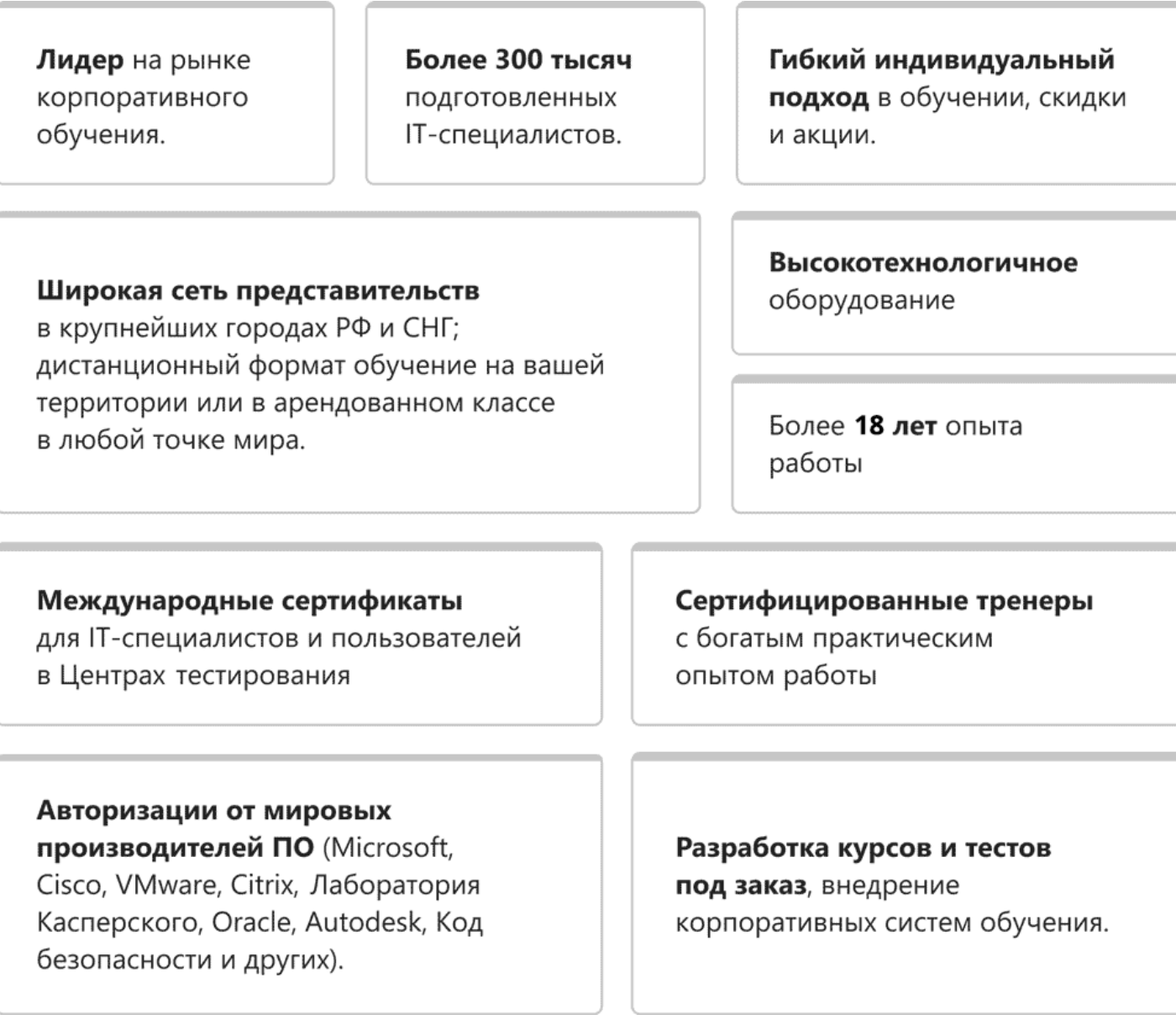

## **Подробнее об Учебном центре Softline**

Вы можете узнать из [профайла.](https://edu.softline.com/media/edu-profile-2021.pdf)